# IBM Tivoli Storage FlashCopy® Manager 4.1.0 for VMware®

#### **Objective of this document**

This document provides comprehensive information on the complete environment required to support FlashCopy® Manager based solutions:

•Prepare for implementation:

Complete this check list prior to implementation start to avoid late issues. •Identify and involve all responsible organizations required for implementation. •Identify proper release levels of ancillary software. Get the most current tips and hints for installation.

**Note:** This document refers to the FlashCopy® Storage Systems IBM System Storage DS8000, IBM System Storage SAN Volume Controller (SVC), IBM Storwize V7000, IBM XIV® Storage System, IBM N Series, and NetApp®.

### **1. Hardware Requirements (general)**

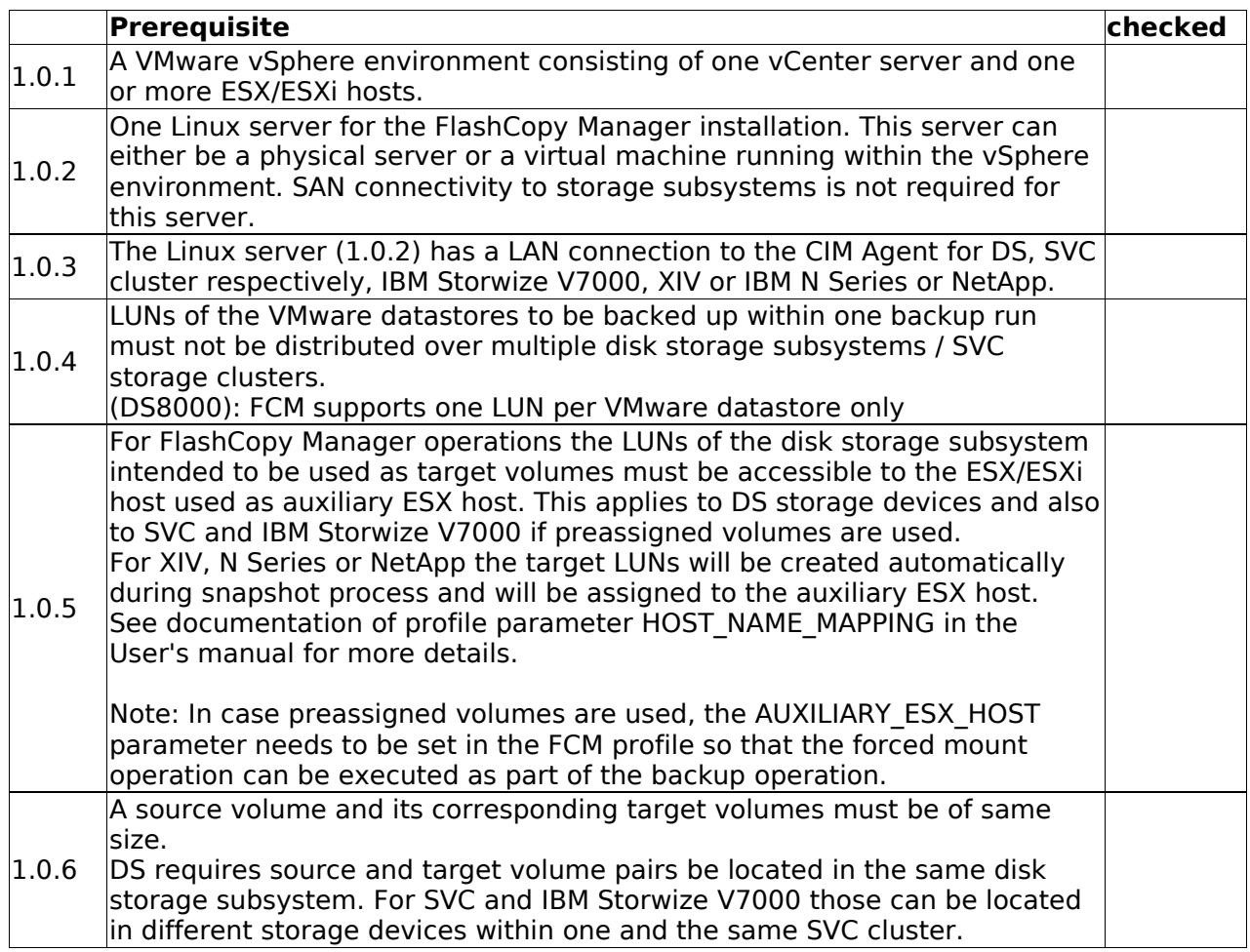

### **1.1 Hardware Requirements for DS8000**

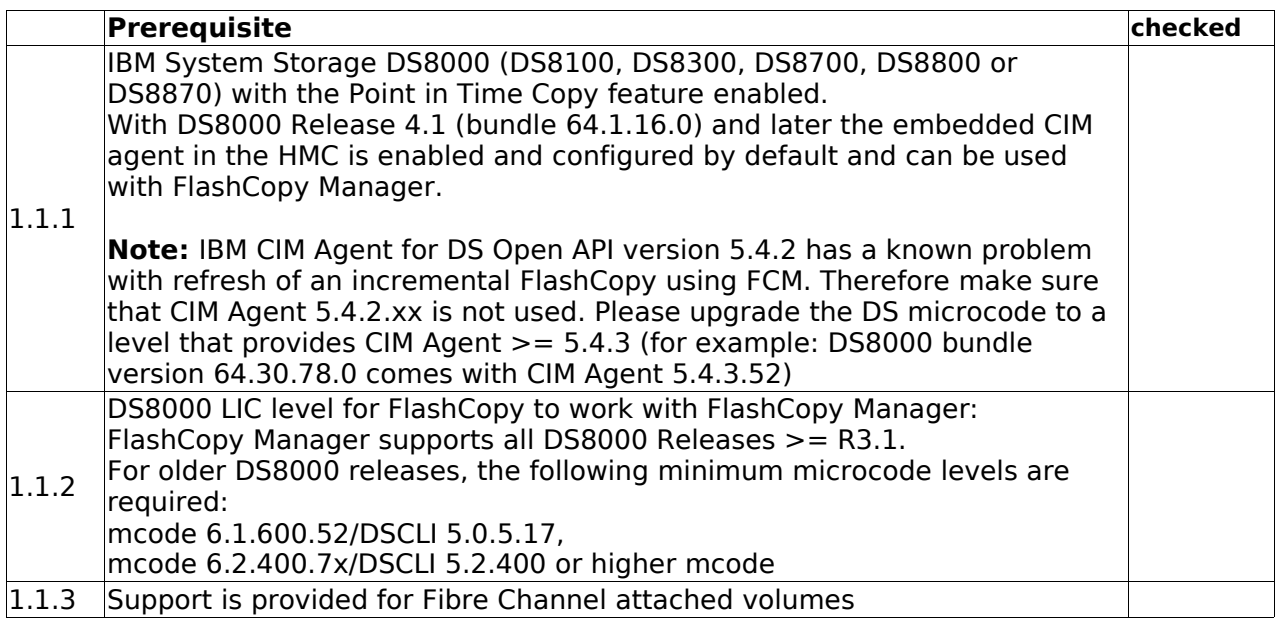

#### **1.2 Hardware Requirements for SVC / Storwize V7000**

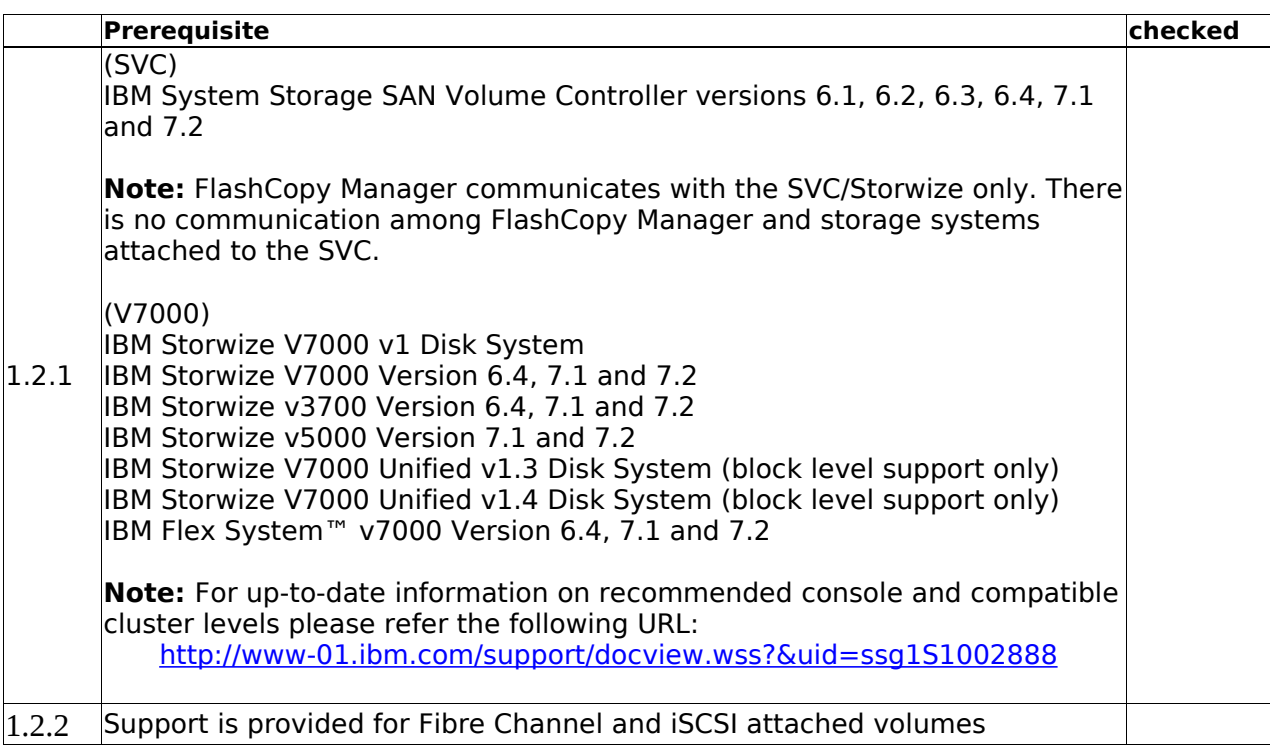

Starting with SVC 6.1, the CIM agent can be restarted using the Service Assistant for 6.1.0 http://clusterip/service go to the Restart Service navigation item and select the CIMOM.

### **1.3 Hardware Requirements for XIV**

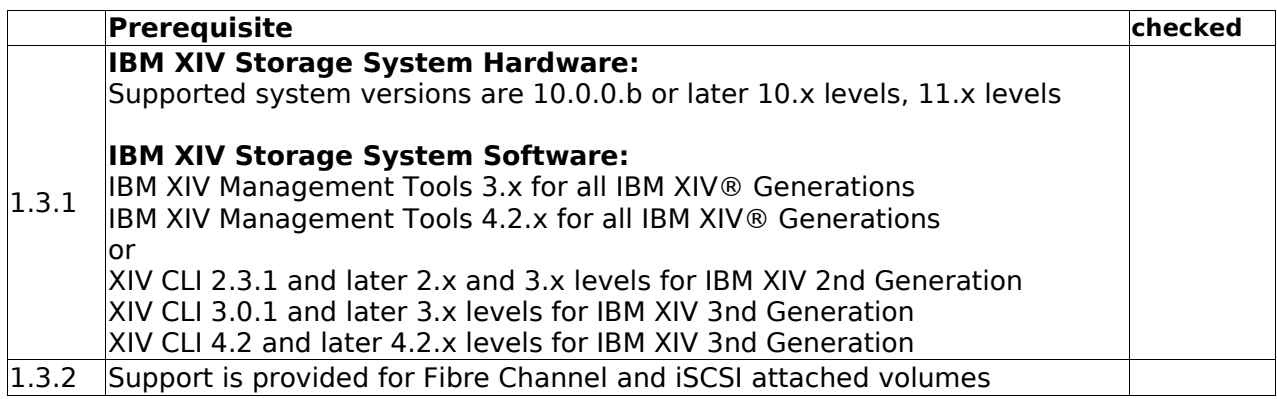

### **1.4 Hardware requirements for N Series/NetApp**

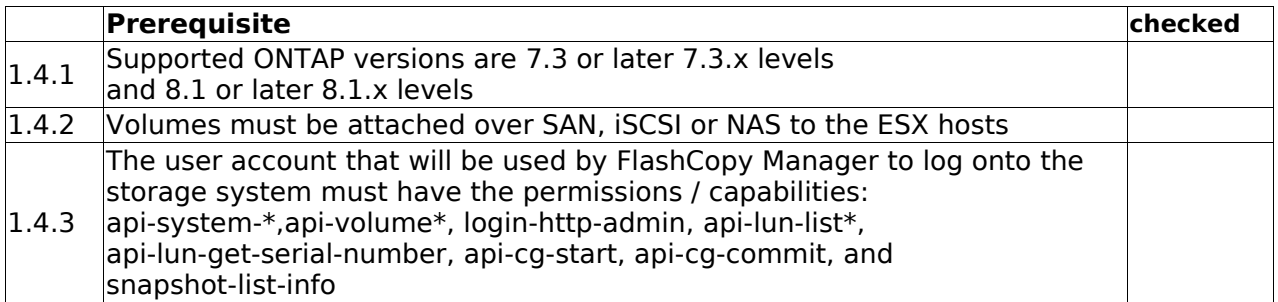

#### **2. Software Requirements – general**

The following software - if not otherwise specified - is required.

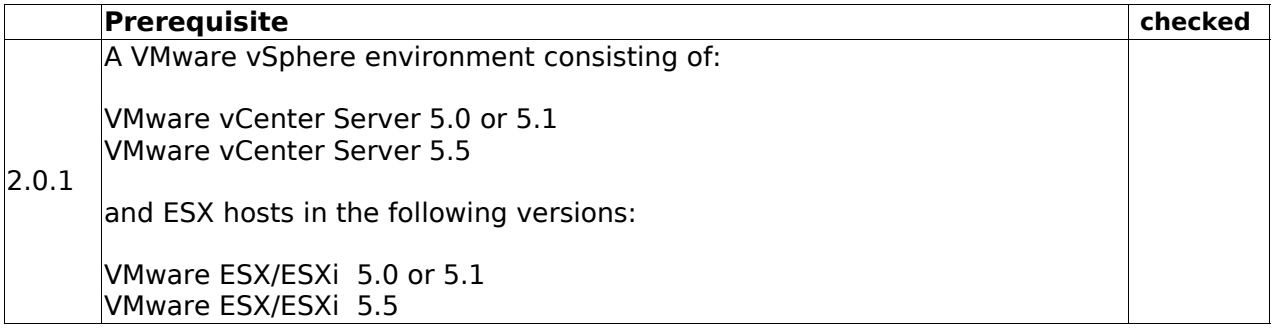

© Copyright IBM Corp. 2001, 2013 4

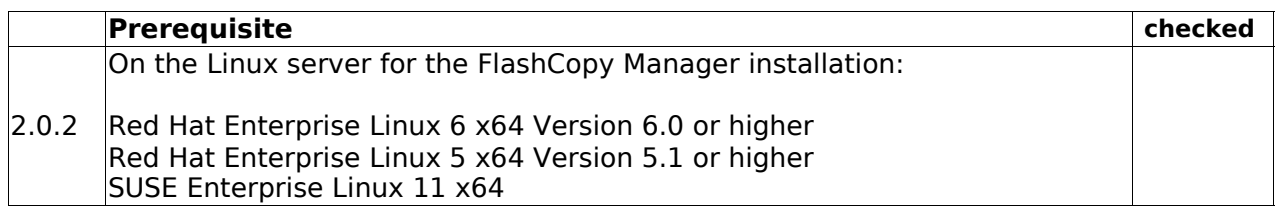

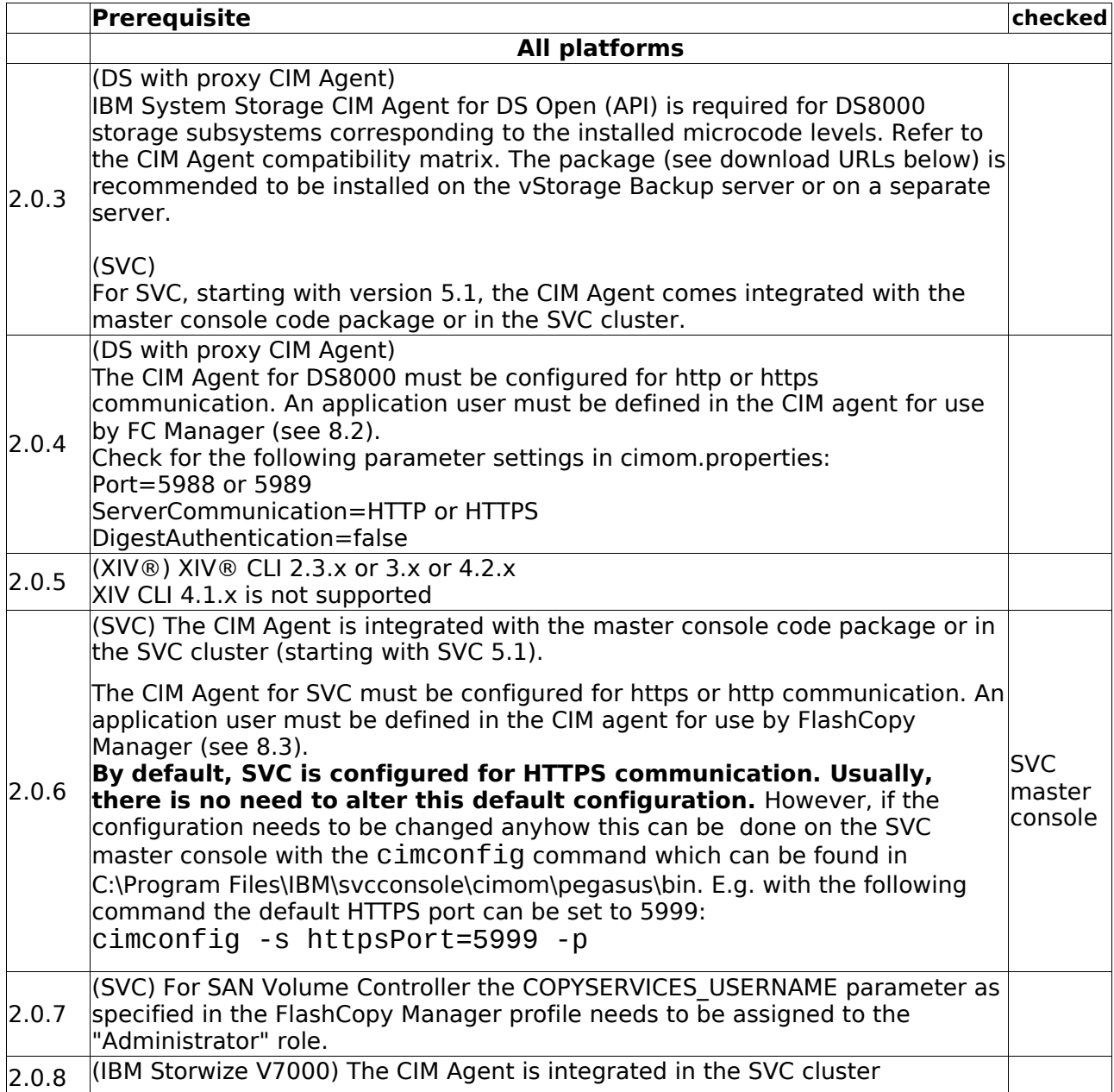

#### **XCLI download page:**

[http://www-01.ibm.com/support/docview.wss?](http://www-01.ibm.com/support/docview.wss?rs=1319&context=STJTAG&dc=D400&q1=ssg1*&uid=ssg1S4000813&loc=en_US&cs=utf-8&lang=en) [rs=1319&context=STJTAG&dc=D400&q1=ssg1\\*&uid=ssg1S4000813&loc=en\\_US&cs=utf-](http://www-01.ibm.com/support/docview.wss?rs=1319&context=STJTAG&dc=D400&q1=ssg1*&uid=ssg1S4000813&loc=en_US&cs=utf-8&lang=en)[8&lang=en](http://www-01.ibm.com/support/docview.wss?rs=1319&context=STJTAG&dc=D400&q1=ssg1*&uid=ssg1S4000813&loc=en_US&cs=utf-8&lang=en)

## **3. Environmental Requirements (general)**

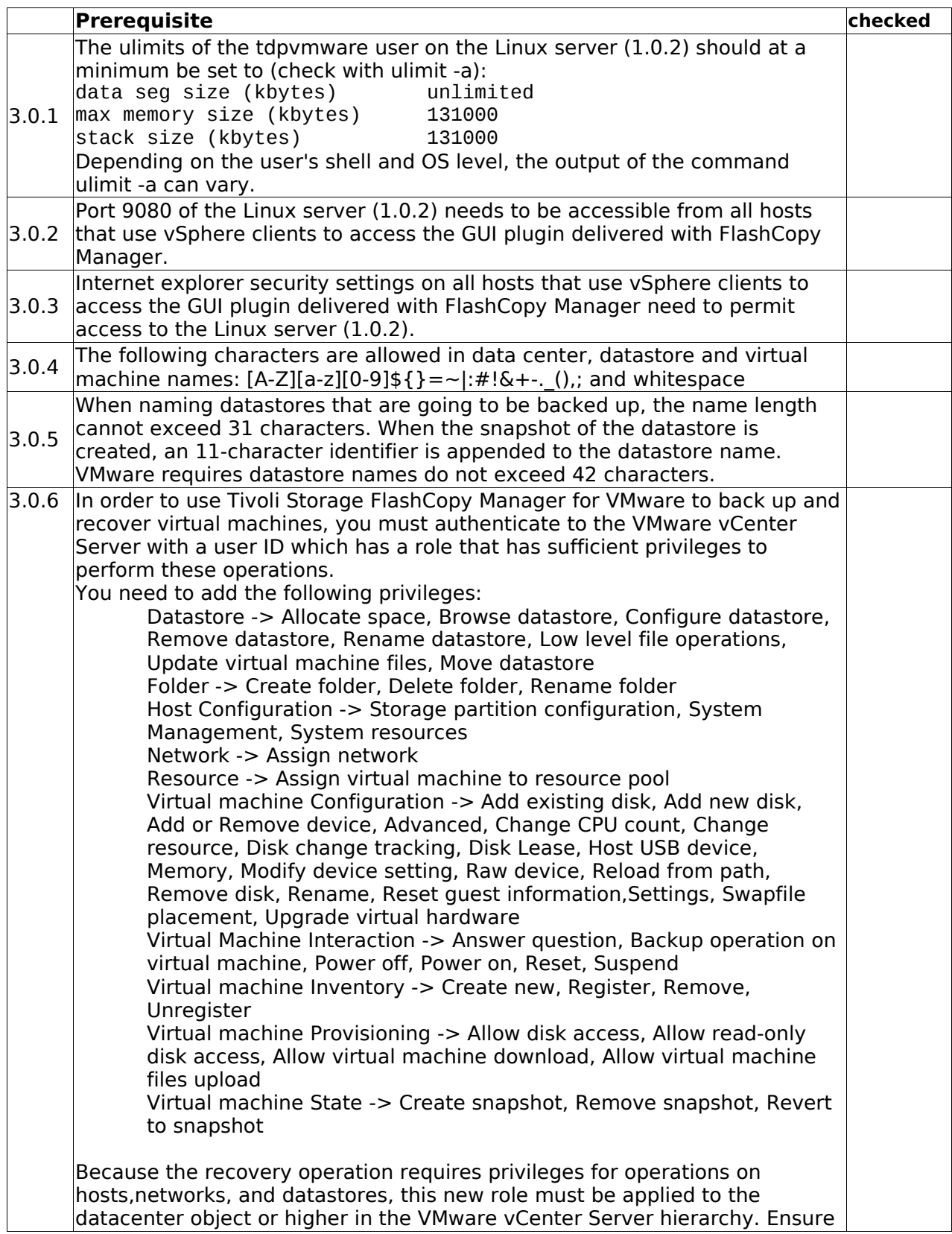

#### Pre-Installation Checklist

that the checkbox "Propagate to Child Object" is selected when adding the permission. Note: You should consider adding other privileges to this role that might be needed for the user to perform other tasks not related to backup and recovery.

#### **Trademarks**

The following terms are trademarks or registered trademarks of IBM corporation in the United States, other countries, or both:

DS8000, XIV, SVC, IBM Storwize V7000, IBM N series, FlashCopy, IBM, Passport Advantage, Tivoli, TotalStorage.

Linux is a registered trademark of Linus Torvalds in the United States, other countries, or both.

VMware vCenter, ESX, ESXi, VMware vSphere are trademarks or registered trademarks of VMware, Inc. in the United States and/or other jurisdictions

Other company, product and service names may be trademarks or service marks of others.